# Unidade 3

Controle de Concorrência

Primitivas de Programação Concorrente Clássica

# Programação Concorrente

- A abstração de programação concorrente é o estudo de sequências de execução intercaladas, de instruções atômicas de processos sequenciais.
- A abstração de programação concorrente trata com sequências intercaladas de instruções atômicas.

### Abstração

• Assim, em nossa abstração, cada processo é considerado como operando sobre seu próprio processador.

# Possíveis interações

- Somente temos que considerar possíveis interações em dois casos:
	- –**– Contenção:** Dois processos competem pelo mesmo recurso: acessando uma célula de memória ou canal em particular ou computando recursos em geral.
	- –**– Comunicação:** Dois processos podem necessitar se comunicar causando informação ser passada de um ao outro. Precisam se sincronizar: concordar que um certo evento tem tomado lugar entre eles.

#### Problema

 $N := 0$ Processo P1: begin N := N + 1 end

Processo P2:begin  $N := N + 1$  end

## Variável incrementada por dois processos P1 e P2

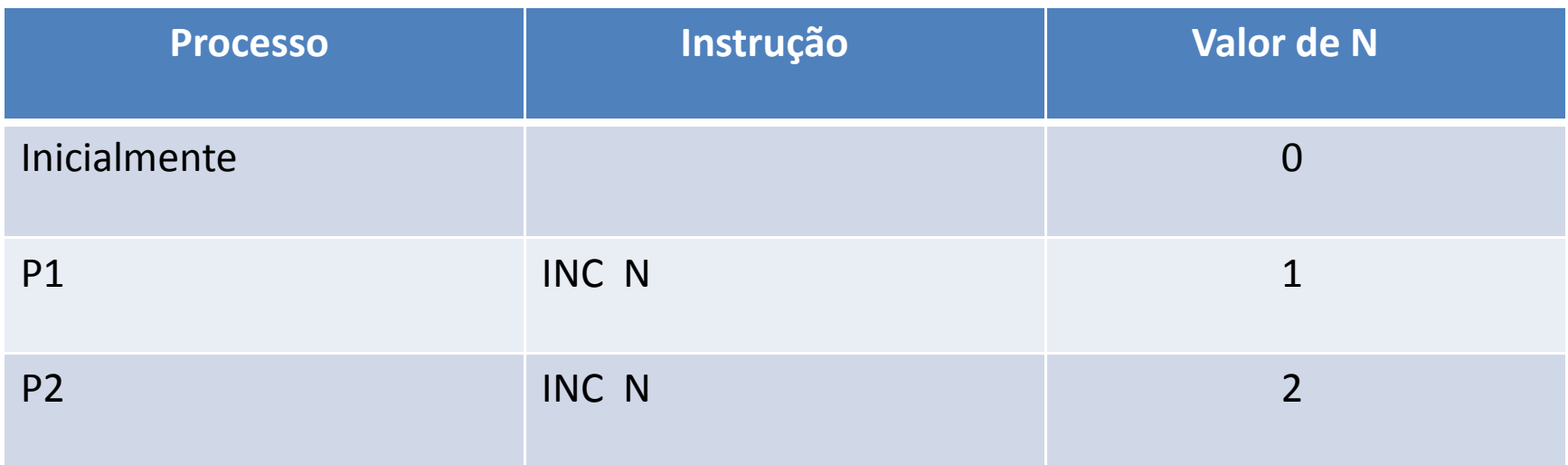

# Variável incrementada por dois processos P1 e P2

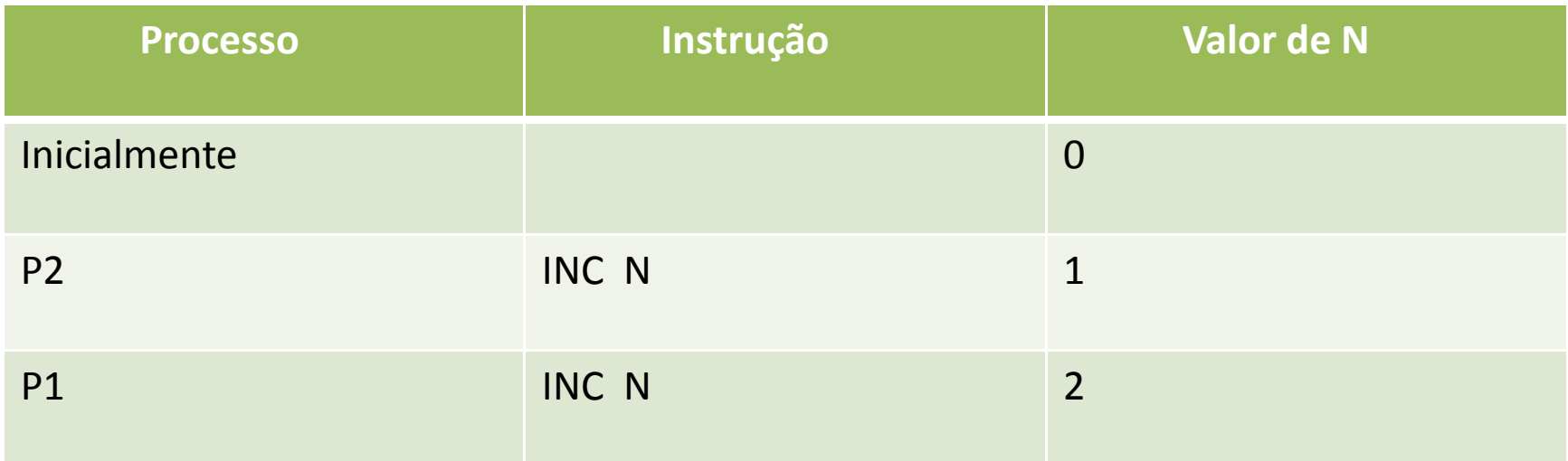

• Se o compilador traduz a instrução de mais alto nível em uma única instrução INC, qualquer intercalação das sequências de instruções dos dois processos, dará o memsovalor.

• Por outro lado se toda a computação é feita em registradores, o código compilado parecerá como o código:

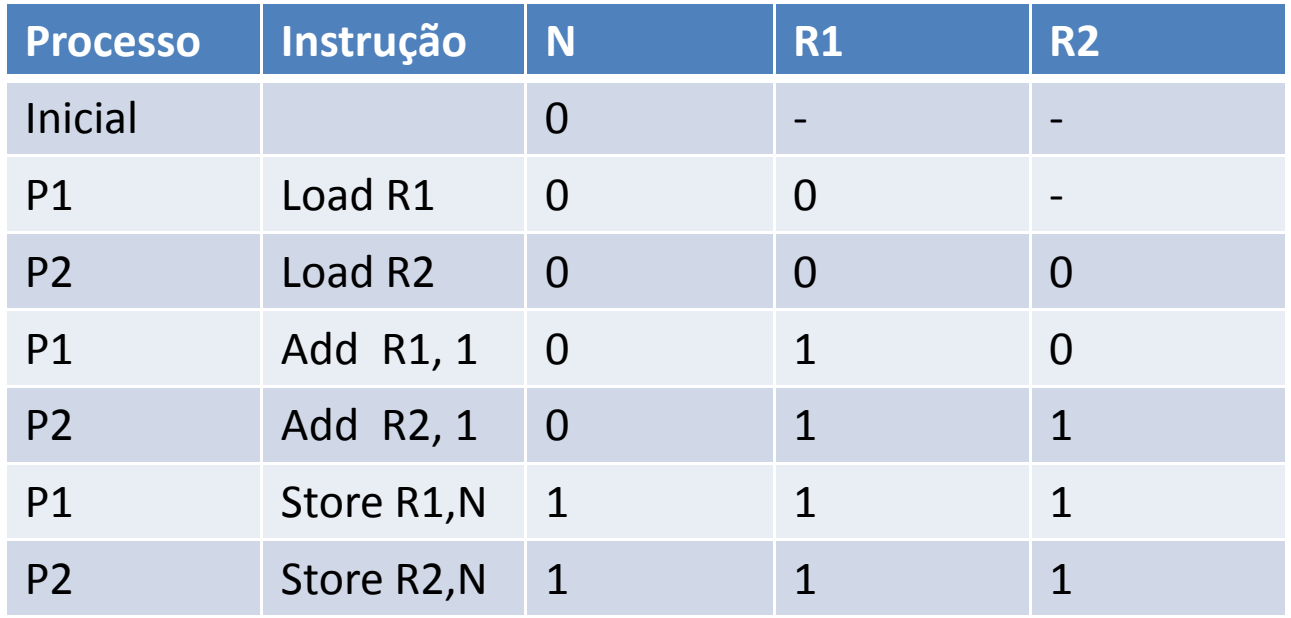

- Assim, a correção de um programa concorrente depende das instruções atômicas usadas pelo processador.
- Instruções atômicas assumem a existência de memória comum acessível a todos os processos.
- Memória comum pode ser usada em dois modos, os quais diferem somente em o que é acessado pelo processos:
	- – Dados globais que podem ser lidos e escritos por mais do que um processo.
	- –- Código de rotinas de SO, que podem ser chamadas por mais do que um processo.

• Instruções em memória comum são eficientes para implementar sobre um único processador /computador sendo compartilhado por vários processos.

# Problema da Exclusão Mútua para N Processos

• N processos estão executando em um loop infinito, uma sequência de instruções que podem ser divididas dentro de subsequências:uma seção crítica e uma seção não crítica.

P programa deve satisfazer a **propriedade de** exclusão mútua: instruções em seções críticas de dois ou mais processos não devem ser intercaladas.

LoopSeção Não-Crítica;Pre-Protocolo;Seção Crítica;Pos-Protocolo;End Loop;

• A solução será descrita por inserir dentro do Loop instruções adicionais que serão executadas por um processo desejando entrar (Pre-Protocolo) e deixar (Pos-Protocolo) a sua seção crítica.

- Um processo pode parar em sua seção Não Crítica.
- Não pode parar a execução em seus protocolos e Seção Crítica.
- Se um processo pára em sua Seção Não-Crítica, ele não deve interferir sobre outros processos.

### **Deadlock**

• O programa não pode entrar em *deadlock*.

Se alguns processos estão tentando entrar em sua Seção-Crítica então um deles deve ser, eventualmente, bem sucedido.

#### Starvation

• Nenhum starvation deve existir de um dos processos .

Se um processo indica sua intenção para entrar em sua Seção-Crítica, por começar a execução do seu Pre-Protocol, eventualmente, ele será bem sucedido.

# Contenção

• Na ausência de contenção (processos não competem por um mesmo recurso) para a Seção-Crítica, um único processo desejando entrar em sua Seção-Crítica será bem sucedido.

# Semáforos

- Um semáforo S é uma variável inteira que pode tomar somente valores não negativos.
- Duas operações são definidas sobre um semáforo S.

#### Semáforos

- Wait(S) Se S>0 então S:=S-1, senão suspende a execução do processo. O processo é dito estar suspenso sobre o Semáforo S.
- Signal (S) Se existem processos que tem sido suspensos sobre o semáforo S, acorde um deles. Senão S:=S+1.

#### Propriedades dos Semáforos

• Wait(S) e Signal(S) são instruções atômicas. Nenhuma instrução pode ser intercalada entre o teste S>0 e o decremento de S, ou nenhuma instrução pode ser intercalada entre a verificação da suspensão de processos e o incremento de S.

#### Propriedades dos Semáforos

- A um semáforo S deve ser dado um valor inicial não negativo qualquer.
- A operação Signal (S) deve acordar um dos processos suspensos. A definição não especifica qual processo deverá ser acordado.

#### Exclusão Mútua com Semáforos

S: Semaphore :=1

P1: loop

Seção-Não-Crítica-1;wait(s);Seção-Crítica-1;Signal(S);end loop;

#### Exclusão Mútua com Semáforos

P2: loop

Seção-Não-Crítica-2;wait(s);Seção-Crítica-2;Signal(S);end loop;

#### Propriedades de Semáforos

• Teorema 1: A propriedade de exclusão mútua é satisfeita.

- Teorema 2: O programa não tem deadlock.
- Teorema 3: Não existe starvation .

#### Monitores

- Semáforos : Solução para problemas comuns.
- Semáforos : Primitiva de baixo nível.
- Semáforos : Em grandes sistemas, usar semáforo somente, a responsabilidade para o correto uso de semáforos é difundida entre todos os implementadores do sistema.

#### Deadlock com Semáforos

• Se um implementador esquece de chamar um Signal(S) após uma seção crítica, o programa pode entrar em deadlock e a causa da falha será difícil de isolar.

## Monitores

• Proporcionam uma primitiva de programação concorrente estruturada, que concentra a responsabilidade de correção em poucos módulos.

• Tipo de Dados baseado em estado.

#### Monitores

• Seções críticas para alocação de dispositivos de I/O ou alocação de memória são centralizados em um programa privilegiado.

• Programas ordinários requerem serviços que são realizados pelo monitor central.

• Temos um programa que manipula todos as requisições de serviços envolvendo dispositivos compartilhados ou estruturas de dados.

• Podemos definir um monitor separado para cada objeto ou grupo de objetos relacionados.

• Processos podem requisitar serviços de vários monitores.

• Se um mesmo monitor é chamado por dois processos, a implementação do monitor garante que esses processos são executados serialmente para preservar exclusão mutua.

• Se monitores diferentes são chamados, os processos podem ser intercalados.

- A sintaxe de monitores é baseada no encapsulamento de itens de dados e os procedimentos que operam sobre esses itens, colocados dentro de um único módulo.
- <sup>A</sup>interface para um monitor consistirá de um conjunto de procedimentos.

• Esses procedimentos operam sobre dados que são ocultos dentro do módulo.

• Um monitor não somente protege os dados internos de acessos inrestristos, mas também sincroniza as chamadas aos procedimentos da interface.

- A implementação garante que os procedimentos são executados sob exclusão mútua sob variáveis globais.
- Na semântica de um monitor, somente um processo é permitido executar uma operação no monitor em qualquer tempo.

- Monitor define uma primitiva de sincronização que permitirá um processo suspender ele próprio.
- O monitor não é um processo, mas um módulo estático de dados e declarações de procedimentos (procedures).

#### Monitor Produtor-Consumidor

Monitor Produtor Consumidor

B: array(0..N-1) of integer; In\_Ptr, Out\_Ptr: Integer := 0; Count:Integer := 0; Not Full, Not Empty: Condition;

# Produtor coloca ítem no Buffer B

```
Procedure Append (I: in Integer)
Begin If Count = N then WAIT (Not\_Full) ;
  B(ln-Ptr) := I;In Ptr := (In Ptr) mod N;
   SIGNAL (Not_Empty) ;End Append;
```
# Consumidor retira ítem do Buffer B

```
Procedure Take (I: out Integer)
 BeginIf Count = 0 then WAIT (Not
-Empty) ;I := B(OutPtr);Out Ptr := (Out Ptr + 1) mod N;
    SIGNAL (Not_Full) ;End Take;
```
#### Processo Producer

Process Producer I: Integer;begin loop Produce (I); Append (I) ;end loop; end Producer

#### Processo Consumidor

Process Consumer I: Integer;beginloopTake (I) ;Consumer (I); end loop; end Consumer;

#### Operações do Monitor

• WAIT e SIGNAL aqui, não tem nenhuma relação com as duas primitivas usadas em operações de semáforo.

• Para sincronização são definidas Variáveis de Condição: Not Empty e Not Full.

# Variáveis de Condição

• Not\_Empty: Usada pelo consumidor para suspender ele próprio, até que o buffer seja não vazio.

• Not\_Full : Usada pelo produtor para suspender ele próprio, quando o buffer estiver cheio.

# Três Operações sobre Variáveis de Condição

 $\bullet$ WAIT(C) pode ser lido: "Estou esperando para C ocorrer".

O processo que chamou a procedure do monitor contendo esta declaração, é suspenso sob uma fila FIFO associada com C.

• SIGNAL(C) pode ser lido: "Estou sinalizando que C ocorreu".

 Se a fila para C é não vazia, então acorde o processo na cabeça da fila.

• **NON\_EMPTY(C)** : Uma função booleana que retorna true se a fila para C é não vazia.

# Tarefa Avulsa 2 – Entregar na aula do dia 23/03

- Implementar em Java, a solução Monitor apresentada para o Problema do Produtor x Consumidor com buffer limitado.
- Consultar Deitel, "Java : Como Programar", Páginas 783-787.
- Ver o modificador de métodos: synchronized para implementar o monitor.
- $\bullet$  Os processos Produtor e o Consumidor deverão ser implementados como Threads.